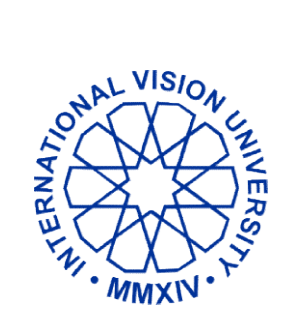

# Меѓународен Универзитет Визион - International Vision University Universiteti Ndërkombëtar Ndërkombëtar Vizion - Uluslararası VizyonÜniversitesi Üniversitesi

Adres: Ul. Major C. Filiposki No.1, Gostivar – Kuzey Makedonya Adres: Ul. Major C. Filiposki No.1, Gostivar – Kuzey Makedonya<br>tel: +389 42 222 325, www.vizyon.edu.mk, info@vizyon.edu.mk

# SYLLABUS

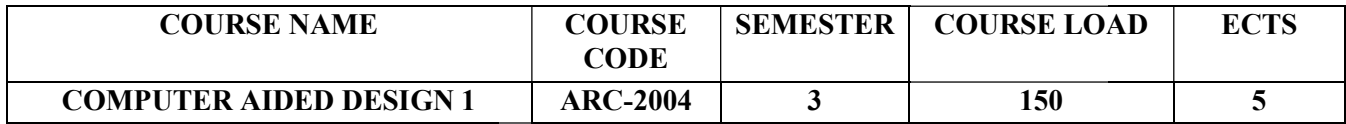

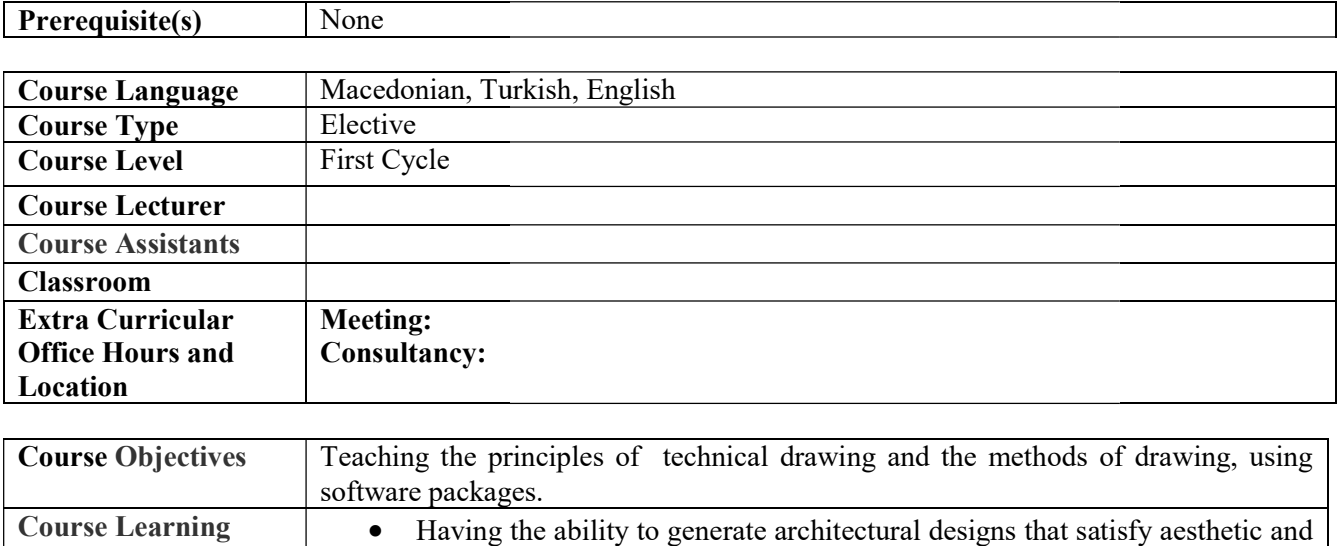

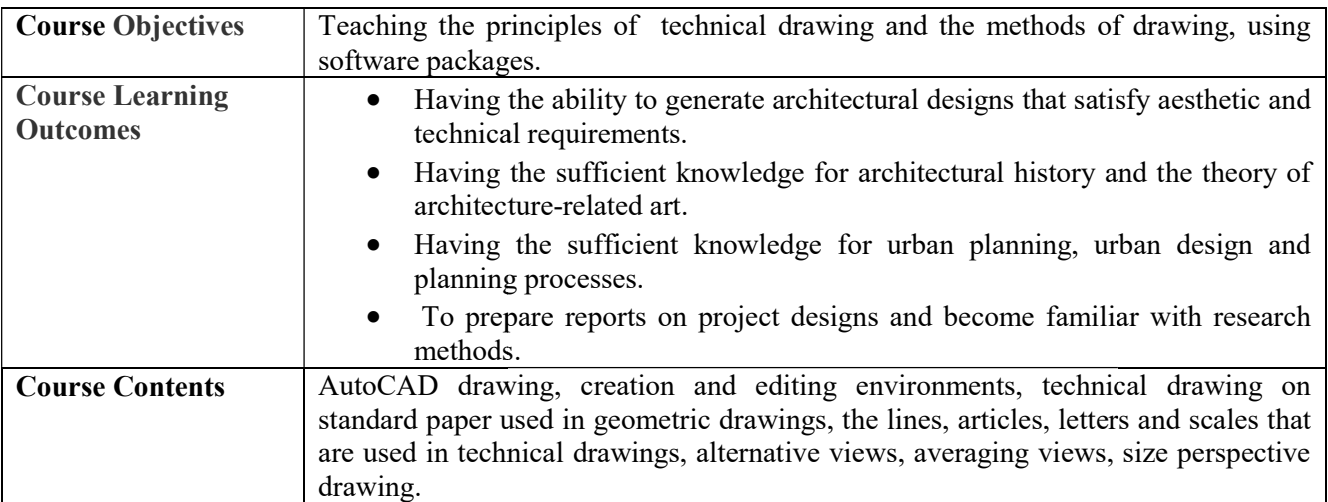

# WEEKLY SUBJECTS AND RELATED PREPARATION STUDIES

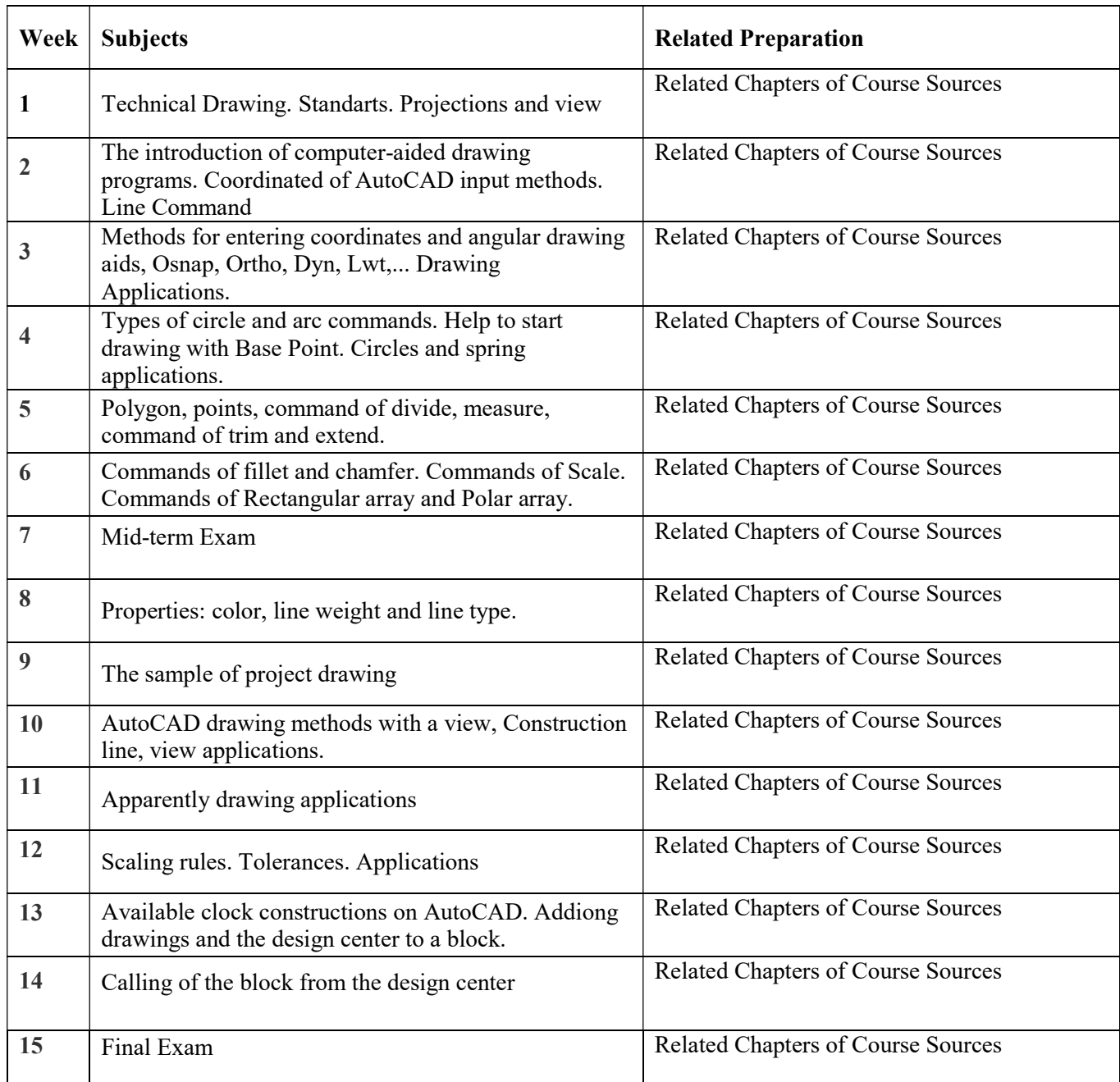

## ECTS / WORKLOAD TABLE

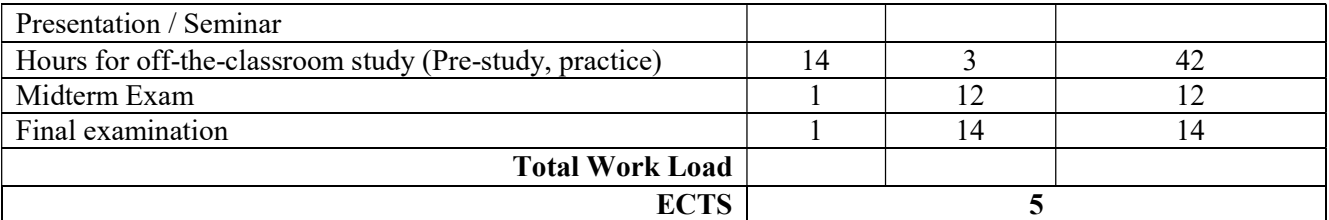

### GENERAL PRINCIPLE RELATED WITH COURSE

Dear students,

In order to be included, learn and achieve full success that you deserve in the courses you need to come well prepared by reading the basic and secondary textbooks. We are expecting from you carefully to obey to the course hours, not to interrupt the lessons unless is very indispensable, to be an active participant on the courses, easily to communicate with the other professor and classmates, and to be interactive by participating to the class discussions. In case of unethical behavior both in courses or on exams, will be acting in framework of the relevant regulations. The attendance of the students will be checked in the beginning, in the middle or at the end of the lessons. Throughout the semester the students who attend to all lectures will be given 15 activity-attendance points in addition to their exam grades.

#### SOURCES

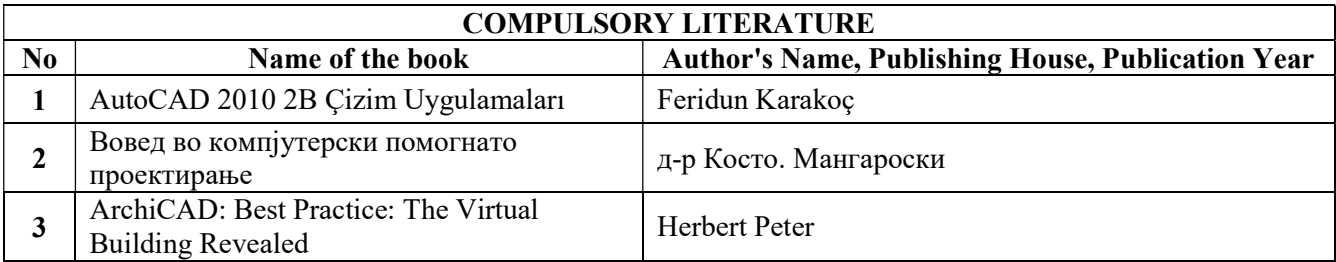

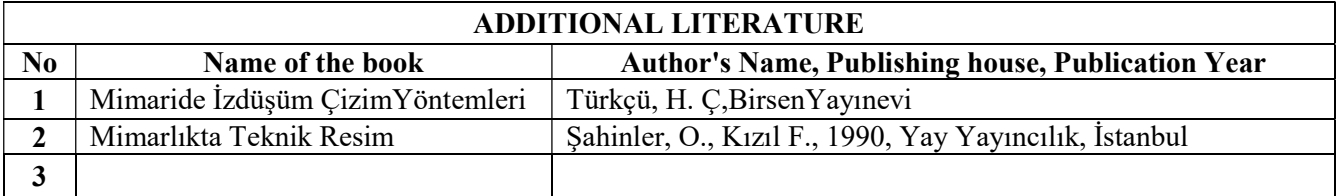

## EVALUATION SYSTEM

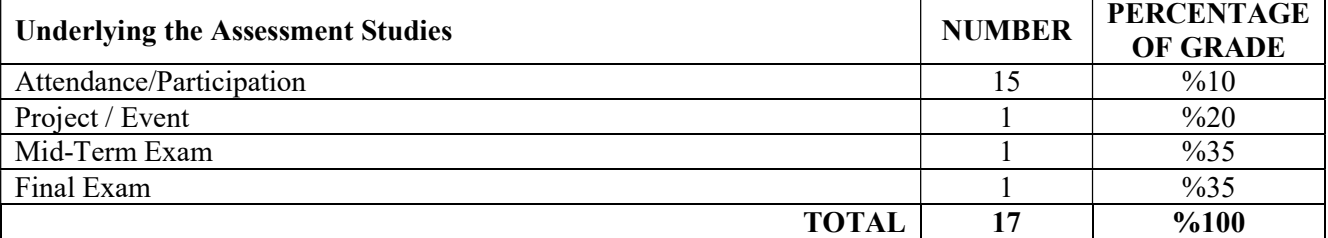

### ETHICAL CODE OF THE UNIVERSITY

In case of the students are cheating or attempt to cheat on exams, and in the case of not to reference the sources used in seminar studies, assignments, projects and presentations, in accordance to the legislations of the Ministry of Education and Science of Republic of Macedonia and International Vision University, will be applied the relevant disciplinary rules. International Vision University students are expected never to attempt to this kind of behavior.